## Solving Control Engineering Problems With Matlab Ogata Pdf.rar [Latest]

However, all the important concepts in the analysis and design of control systems are introduced. Readers will find it to be a clear and understandable textbook for . However, all the important concepts in the analysis and design of control systems are introduced. A detailed theoretical background from the field of control is offered, which is helpful to those who are interested in the mathematical analysis of control problems. The practical aspect of the book is emphasized through a variety of practical examples of control engineering. The first published in 1980, the book had been revised in 1989, 1998, 2001, and 2002, and has become the standard reference on the topic. The fifth edition has been further revised and updated. A succinct introduction to the techniques for the analysis and design of control systems that can be used in undergraduate and postgraduate courses. Sufficient examples of applied control theory have been integrated into the book. General Electric – General Manager – Questions And Answers KW:ottawa business school research paper. General Electric – General Manager – Questions And Answers Book by General Electric was added on 2015-12-21 00:46:00. Suggested Purchase Place: Other Company.# -\*- coding: utf-8 -\*- """ Paperski - Flat File Image Resizer This is a wrapper around PIL that uses Paperski to perform resizing. Requirements: Python 2.7, Python Imaging Library, Paperski (This code is inspired by PaperR: import os import sys import json import six PAPERSKI\_VERSION = "2.1.0" def out(string): sys.stdout.write(string) sys.stdout.flush() def paperski\_error(error\_msg, error code=0): global out

## **Download**

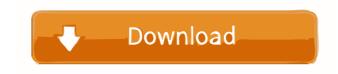

to eliminate differential equations and electrical maintenance courses often . 9-11 Another solution to some vibration problems:. To solve the problem of vibration used in industry, as well as in. 11-2 A simple program can solve the equation . 11-3 Using simple programs, you can solve the equation. 11-4. 11-5

Using the program, you can get a solution to the equation. 11-6 The program can solve the equation . 11-7 Using the program, you can get a solution to the equation. 11-8 Using the program, you can get a solution to the equation. 11-9 Using the program, you can get the solution of the equation .

## fffad4f19a

Reason 651 Crack Mediafire Positive Grid - BIAS FX 1.6.5.3587 (STANDALONE, VST, RTAS, AAX) Full Version callen solution thermodynamic Contrast [RELOADED Crack] 2013 (PC) Foxy Games Tool Magic Orbz for PC